# Avaliaۥo dos investimentos em empresa Av,cola

Luiz Cesar de Lima $<sup>1</sup>$ </sup>

Oldair Roberto Giasson<sup>2</sup>

Resumo : A an€lise de investimentos envolve decis•es de aplica, fo de recursos a longo prazo, com o objetivo de propiciar retorno adequado aos acionistas. O presente artigo, primeiramente, busca descrever e conceituar de forma sucinta os principais m"todos de an€lise de investimentos. Em seguida, determina atrav<sub>"</sub>s d a necessidade de uma empresa de atividade av...col a aplica, fo destes m"todos em um investimento , demonstrando resultados projetados com a finalidade de tomada de decisƒo, encerrando o estudo de caso, comparando os resultados e demonstrando melhores diretrizes para um investimento com viabilidade econ†mica e financeira. Os resultados apresentados pelo estudo de caso levam a concluir positivamente que a aplica, $f$ o das  $t$ "cnicas mencionadas, aliada a interpreta, fo adequada com a realidade da empresa, auxiliar€ os gestores nos processo de tomada de decisfo.

Pala v<sup>C</sup>ahsa vCeo n t a b i l Adatiad fo dos i nvestimentos; Tomada de decisfo.

# Valuation of the Investments in Poultry Industry

Abstract: The investment analysis involves decisions about the application of long-term funds, with the purpose of providing the adequate return to the shareholders. This article, at first, seeks to describe and conceptualize briefly the main methods of investment analysis. After that, it determines due to the need of a poultry industry the application of such methods in an investment, demonstrating projected results for the purpose of decision-making. And, it concludes the case study, comparing the results and demonstrating best guidelines for an investment with economic and financial viability. The results presented by the case study lead to conclude positively that with the application of the techniques mentioned, associated with the proper interpretation regarding the reality of the company, will assist the managers in the decision-making process.

Key words: Accounting; Investment valuation; Decision-making.

### 1. INTRODUf"O

No contexto competitivo em que as empresas est fo inseridas, umas das quest•es levantadas frequentemente " a sobreviv‡ncia, ou seja, at quando a empresa esta apta a continuar suas atividades e conseguir remunerar seus acionistas. Portanto, deve avaliar constantemente o meio que esta inserida, para melhor resolver problemas econ†micos que surgem em decorr‡ncia da intera, fo

<sup>&</sup>lt;sup>1</sup> Acadêmico do curso VII PéGraduação em Gestão Contábil e Financeira, Universidade logica Federal do Paran € Campus Pato Branco. mail: [luizcesardelima@hotmail.co](mailto:luizcesardelima@hotmail.com)m

<sup>&</sup>lt;sup>2</sup> Professor Mestre do Curso VII Posaduação em Gestão Contábil e Financeira Universidade Tecnológica Federal do Parana Campus Pato Branco PR. Email: giasson @utfpr.edu.br

com o ambiente, entre os quais est fo as aplica,•es de recursos na forma de investimentos.

Segundo Catelli e Querreiro (1992:11), ˆa garantia da continuidade da empresa s‰ " obtida quando as atividades realizadas geram um resultado l…quido, no  $m...nimo$ , suficiente para assegurar a reposi, fo de todos osativos consum... veis no processo de realiza,  $f$ o de tais atividades $\dot{S}$ .

Assim um dos grandes desafios dos gestores cont€beis "subsidiar, com instrumentos que ap‰ie na escolha da melhor alternativa de investimento, mesurar e organizar processos de avalia,  $f$ o que desempenhe a um papel importante para tomada de decis•es, uma vez que os gestores precisam consider ar as poss…veis alternativas existentes para agregar valor.

O presente trabalho " um estudo sobre a avalia,  $fo$  de investimento em uma empresa av…cola da cidade de Pato Branco- PR. O tema an€lise de investimentos foi escolhido devido  $\leftarrow$  dificuldade que as o rganiza, es encontram na hora de escolher o melhor m"todo de an€lise para seus investimentos.

Para tanto, exp•e -se conhecimentos b€sicos necess€rios para que possa ser realizado o artigo na forma mais adequada poss...velApresenta-senos relat‰rios de conclus fo os principais demonstrativos, que s fo base e sustenta, fo do pesquisador para elucida, fo do objetivo proposto.

Nesse sentido uma quest fo a ser respondida " a seguinte: Qual o modelo de decisƒo possibilita a empresa avaliar seus investimentos de forma que ela possa escolher a vari€vel econ†mica com maior otimiza, fo dos resultados?

Para que se possa realizar a an€lise das demonstra,•es financeir as, o pesquisador precisa pleno conhecimento das demonstra,•es cont€beis, das t, cnicas de an€lise, de como elaborar e interpretar uma an€lise, enfim, dos conceitos que foram especificados no presente artigo.

A Contabilidade deve servir nƒo apenas como controle patrimonial, mas como ferramenta gerencial nas empresas. Com a aplica, fo das t"cnicas de an€lise apresentadas neste artigo, aliada a capacidade de interpreta, fo do pesquisador, a qual deve ser adequada ‹ realidade da empresa analisada, poder-se-€, entƒo, elaborar-se relat‰rios os quais traduzam a situa, fo econ†mico-financeira da empresa, podendo, assim, a administra, fo ter um aux...lio para a tomada de decis•es.

#### **1.1.Objetivos**

Os objetivos constituem a meta que se pretende atingir com a elaboração desta pesquisa. Diante deste exposto, definem-se os objetivos a serem alcançados.

#### 1.1.1. Objetivo Geral

Estudar o caso de avaliação dos investimentos na empresa Avícola de Pato Branco - PR

#### 1.1.2. Objetivos Específicos

- Coletar e processar informações sobre o tema;
- Estabelecer um método de análise de investimento, sobre qual seja possível escolher entre várias variáveis a mais eficaz para o retorno do investimento;
- Identificar oportunidades estratégicas para o sucesso e solução de problemas, tomada de decisões e delineamento de ações.

#### **1.2. Metodologia**

A metodologia adotada na pesquisa depende diretamente do objeto em estudo, de sua natureza, amplitude e dos objetivos do pesquisador.

Para a realização da pesquisa foram delimitados alguns aspectos metodológicos a fim de nortear a coleta e tratamento das informações. Quanto à natureza, a pesquisa é de natureza original e quantitativa. Para Roesch (1999), a pesquisa quantitativa tem suas técnicas em entrevistas, questionários, observações, testes, índices e relatórios escritos. A presente pesquisa é quantitativa porque utilizou dados numéricos e porcentagens para mediu as variáveis, avaliando resultados e números a respeito do assunto proposto. A pesquisa é original, pois é um assunto novo abordado dentro da empresa.

Quanto ao objetivo a pesquisa é exploratória. Tais pesquisas buscam a exploração de dados envolvendo bibliografias, estudos de caso, entrevistas, etc. Quanto aos procedimentos a pesquisa é abordada através do estudo de caso.

> O estudo de caso é caracterizado pelo estudo profundo e exaustivo de um ou de poucos objetos, de maneira a permitir o seu conhecimento amplo e detalhado, tarefa praticamente impossível mediante os outros tipos de delineamentos considerados. (GIL, 1999, p. 72)

No presente artigo, a pesquisa bibliográfica permitirá a compreensão e familiarização do tema proposto. Para Marconi e Lakatos (2002), a pesquisa bibliográfica caracteriza-se por ser realizada em documentos ou fontes secundárias e, ainda, abranger toda bibliografia tornada pública ao tema em estudo.

### **2. CONTABILIDADE GERAL E APURAÇÃO DE RESULTADOS**

A contabilidade surgiu da necessidade do homem em organizar e obter informações referentes ao trabalho diário surgiu antes mesmo dos números, através de pastores que contavam suas ovelhas por meio de pedras, sendo assim administravam seu rebanho.

Ao longo dos anos se tornou uma profissão de suma importância, pois toda empresa necessita de um contador para representá-la.

Com o passar dos anos o profissional deixou de apenas fazer a contabilidade fiscal e passou a trabalhar análises com o objetivo de melhor representar a realidade da empresa. "O objetivo principal da Contabilidade (e dos relatórios dela emanados) é fornecer informação econômica relevante para que cada usuário possa tomar suas decisões e realizar seus julgamentos com segurança" (IUDICIBUS, 2000, p. 28).

Esse novo perfil do profissional contador fez com que surgissem novas formas e técnicas para análise. Entre elas foram criados modelos de apuração de resultado.

O modelo de apuração de resultados se faz necessário para uma melhor avaliação do desempenho da empresa em determinado período. Existem diversos modos de apuração de resultado, sendo que para cada empresa é necessário verificar o qual melhor se enquadra, sendo que cada atividade de empresa requer uma analise diversificada.

Cada empresa pode criar seu próprio modelo, baseando-se na sua atividade. Os resultados dessas análises servem para uma previsão do futuro, contudo o mesmo não pode prever fatores externos, como o clima e a economia.

### **2.1.Fluxo de caixa livre (FCL)**

Uma boa decisão de investimento exige adequada previsão de fluxos futuros de caixa. O processo decisório envolve sutilezas e é prudente a imparcialidade do gestor na avaliação das premissas utilizadas. A partir de um diagnóstico geral da empresa, é necessário o estabelecimento de previsões sobre indicadores econômicos (inflação, PIB, taxa de juros...), assim como a estimativa de rubricas específicas que são importantes para a atividade do negócio

Para construção do fluxo de caixa incremental o gestor lida com elementos brutos, fornecidos por especialistas do departamento de produção, concepção de produtos, de vendas, etc. Deve analisar de forma crítica a relevância das informações, se estão ou não completas, se são ou não consistentes, ajustá-las, e finalmente condensar tudo em uma previsão. Não deve tomar como base os resultados contábeis, pois consideram as responsabilidades assumidas e não quando ocorrem. Devem ser contempladas as entradas e saídas efetivas de caixa. Para Hoji, fluxo de caixa é "um esquema que representa as entradas e saídas de caixa ao longo do tempo. Em um fluxo de caixa, deve existir pelo menos uma saída e pelo menos uma entrada" (HOJI, 2003,p. 79).

O valor de um projeto depende de todos os fluxos de caixa adicionais que se seguem à sua aceitação. É importante, também, incluir todos os efeitos decorrentes de outros negócios que a empresa possua.

Vários itens merecem cuidados antes da elaboração deste fluxo:

- 1. Os custos irrecuperáveis devem ser ignorados. Estes custos são despesas incorridas no passado, irreversíveis, e que não devem ser consideradas como saída incremental de caixa. Ex.: uma consultoria contratada.
- 2. Deve ser considerado o custo de oportunidade em usar no novo projeto um ativo já existente que poderia ser utilizado para outra finalidade, inclusive venda. Este custo é representado pelo volume em dinheiro que a empresa poderia arrecadar com esta outra finalidade. Se fosse vendido seria representado pelo preço de venda (mercado) abatido do valor contábil do bem (já incluídas as depreciações acumuladas) e da incidência dos impostos.
- 3. Considerar os efeitos colaterais do projeto analisado sobre outras unidades da empresa. O efeito mais importante é o da erosão, que representa a transferência do fluxo de caixa de clientes e vendas de produtos já existentes para um novo projeto. Esta informação é relevante, pois se o novo investimento afeta a venda de outra unidade ou de outro produto deve ser comparado o Valor Presente Liquido dos dois. Ex.: Quando um grupo econômico estuda a possibilidade de abertura de uma empresa em outro Estado que irá atender um determinado mercado já absorvido por outra unidade do grupo.
- 4. Considerar apenas as despesas gerais (administrativas, vendas, etc.) adicionais que resultarão do novo projeto e a estimativa de créditos incobráveis.
- 5. Identificar a necessidade de capital de giro que deve ser considerada como uma saída de caixa provocada pelo investimento, porque outras áreas deverão gerar recursos para atender a esta necessidade. O capital de giro líquido é identificado através de:

## $(CGL = \text{Constas a Receber} + \text{Estogues} + \text{Caixa} - \text{Contasa} \text{Pagar})$

Depois de identificados estes itens, o gestor prepara a montagem do fluxo de caixa operacional, projetando o faturamento esperado, os custos da operação, a depreciação, apurando os impostos (incidentes sobre venda e sobre resultado) e retornando o valor da depreciação (não representa um desembolso efetivo de caixa). Depois de identificar a necessidade de capital de giro e o investimento necessário é apurado o fluxo de caixa livre que poderá ser utilizado pela empresa. Note-se que para este resultado não foram considerados os fluxos financeiros, responsáveis pela remuneração do capital investido (juros, dividendos).

Conforme Copeland (1990), O fluxo de caixa livre de uma empresa deve ser igual ao seu fluxo de caixa de financiamento. Ou seja, o total de dinheiro gerado pelas operações da empresa (mais fluxo de caixa não-operacional, se existir) precisa ser igual ao pagamento líquido para todos os credores e acionistas da empresa. Caso o fluxo de caixa livre seja negativo, ele precisa ser igual aos investimentos (descontados impostos) providos pelos credores e acionistas.

## **2.2.Custo médio ponderado de capital (CMPC)**

Após a elaboração do fluxo de caixa livre, deve identificar o custo do capital empregado no projeto. Se for utilizado o capital próprio e capital de terceiros, este custo será uma média ponderada das fontes utilizadas. Este custo, que deve ser estimado após a elaboração do fluxo de caixa livre, pode ser conceituado como a taxa de retorno que o investimento precisa obter para manter o valor de mercado da empresa, consistindo em uma taxa mínima de atratividade. É necessário identificar o custo atual e futuro (não o custo histórico da estrutura de financiamento já assumida) de cada fonte individual de recursos, sejam recursos próprios ou de terceiros.

O Custo do Capital Próprio, recursos fornecidos pelos sócios, deve refletir a rentabilidade que os acionistas deixam de ganhar se tivessem investido no mercado de capitais, aplicando em ativos financeiros. Representa o custo de oportunidade desta decisão. Segundo Roberto BRAGA,

> Todas as atividades empresariais envolvem recursos financeiros e orientamse para a obtenção de lucros.As receitas obtidas com as operações devem ser suficientes para cobrir todos os custos e despesas incorridos e ainda gerar lucros. ( BRAGA, 1989, p.23).

Associando o risco da empresa ao retorno exigido, pelo método do CAPM – Capital Asset Pricing Model -, de William Sharpe, o Custo do Capital Próprio é obtido através da seguinte equação:

$$
R = R_f + \beta (R_m - R_f)
$$

Onde:

 $R =$  retorno esperado do ativo analisado

 $R_f$ = taxa livre de risco

= beta, nível de risco sistemático1

 $R_m$ = retorno médio de uma carteira com risco

 $(R_m - R_f)$ = prêmio pelo risco do mercado

De acordo com o CAPM, o retorno ou custo oferecido (ou exigido) de um ativo pode ser definido de acordo com o risco sistemático. Quanto maior o risco, maior o nível de retorno exigido. (BRUNI; FAMÁ, 2001, pág., 304).

Para aplicação deste modelo é necessário estimar as seguintes variáveis:

- 1. Taxa Livre de Risco: costuma-se adotar a taxa média SELIC (Sistema Especial de Liquidação e Custódia) que registra as transações com títulos públicos e mede o custo de captação da dívida interna.
- 2. Retorno do Ativo com Risco: normalmente é representado pelo retorno do Ibovespa.
- 3. Beta: é o coeficiente angular da reta de regressão que mede a volatilidade entre o retorno de um ativo e o retorno do mercado. Representa o risco da empresa. É função da natureza cíclica da atividade (se acompanha ou não o ciclo econômico), da alavancagem operacional (estrutura de custos fixos) e da alavancagem financeira (custo dos financiamentos). Quando a empresa não tem ações transacionadas em bolsa de valores, pode ser utilizado o beta médio de outras empresas com a mesma linha de atividade.

O Custo do Capital de Terceiros, dívidas de longo prazo, deve ser calculado após a tributação do Imposto de Renda e Contribuição Social sobre o Lucro, já que os juros são despesas financeiras dedutíveis, reduzindo a carga fiscal. Portanto, para este cálculo, do custo aparente (contratual do empréstimo bancário) deve ser deduzido este benefício

$$
K_e = K_c (1 - T\%)
$$

Onde:

 $K_e$  custo efetivo da dívida

 $K_c$  = custo contratual da dívida (taxa de juros + spread)

T % = alíquotas do Imposto de Renda e Contribuição Social sobre o Lucro

Embora o uso de capital de terceiros proporcione benefícios fiscais, deve-se ter cuidado com o seu grau de utilização. Se os juros e amortizações não forem cumpridos, corre-se o risco de alguma espécie de dificuldade financeira ou falência, exercendo um efeito negativo sobre o valor da empresa, seja através de custas judiciais ou elevação da taxa de juros pelos credores como proteção pelo maior risco. "Um projeto que aumente o risco global do empreendimento implicará a expectativa de um retorno superior ao custo de capital e, se essa expectativa não for atendida, o valor do mercado da empresa será afetado negativamente" (BRAGA, 1995, p. 302).

O custo de capital do investimento, a taxa a ser utilizada para descontar os resultados futuros de caixa, será uma ponderação do custo de capital das diversas fontes de financiamento utilizada, conhecida como CMPC (Custo Médio Ponderado de Capital) ou WACC (Weighted Average Capital Cost) e calculado da seguinte forma:

$$
CMPC = \sum_{i=1}^{n} \frac{\$FIN_i \times K_i}{FIN_{total}}
$$

Onde:

 $$ FIN<sub>I</sub>=$  volume financiado pela fonte i

 $K_i$  custo do financiamento da fonte i

 $FIN_{total}$  volume do financiamento total

Previstos os fluxos futuros de caixa e determinado a taxa de atualização destes fluxos, estão criadas as condições para iniciar o processo de decisão sobre o investimento a ser realizado.

#### **2.3. Valor presente líquido (VPL)**

O valor presente líquido - VPL, também conhecido como valor atual líquido – VAL - é o critério mais recomendado por especialistas em finanças para decisão de investimento. "Uma empresa é avaliada por sua riqueza econômica expressa a valor presente dimensionada pelos benefícios de caixa esperados no futuro e descontados por uma taxa de atratividade que reflete o custo de oportunidade dos vários provedores de capital". (ASSAF NETO 2003, p.586).

Esta recomendação está fundamentada no fato de que o VPL considera o valor temporal do dinheiro (um recurso disponível hoje vale mais do que amanhã, porque pode ser investido e render juros). Não é influenciado por decisões menos qualificadas (preferências do gestor, métodos de contabilização, rentabilidade da atividade atual), utiliza todos os fluxos de caixa futuros gerados pelo projeto, refletindo toda a movimentação de caixa. Além disso, permite uma decisão mais acertada quando há dois tipos de investimentos, pois, ao considerar os fluxos futuros a valores presentes, os fluxos podem ser adicionados e analisados conjuntamente, evitando a escolha de um mau projeto só porque está associado um bom projeto.

Segundo Brealeye Myers (1992:73) são quatro as ações básicas para o gestor decidir sobre determinado investimento:

- 1. Prever os fluxos de caixa futuros;
- 2. Identificar o custo de oportunidade do capital investido que deve refletir o valor do dinheiro no tempo e o risco envolvido no projeto, que corresponde a TMA, ou seja, a taxa mínima de atratividade;
- 3. Utilizar este custo para atualizar os fluxos futuros e somá-los (identificação do valor presente);
- 4. Calcular o valor presente líquido VPL subtraindo-se do valor presente o investimento inicial necessário.

O valor presente (VP) ou valor atual (VA) representa o valor hoje de um fluxo ou de uma série futura de fluxos de caixa. Para atualizar estes fluxos é utilizado o custo médio ponderado de capital, representando o prêmio que os investidores exigem pela aceitação do recebimento adiado.

$$
VP = \sum_{i=1}^{n} \frac{C_i}{(1+k)^i}
$$

Onde:

 $C_i$  = fluxo de caixa futuro na data i

k =Custo médio ponderado de capital

i =Período correspondente ao fluxo de caixa

O VPL consiste no valor presente dos fluxos de caixa futuros reduzido do valor presente do custo do investimento.

#### $VPL = -Valor$  do investimento inicial + Valor presente do investimento

De acordo com Ross (1995:68), o valor presente líquido de um investimento é um critério simples para que se decida se um projeto deve ser executado ou não. O VPL permite dizer quanto dinheiro um investidor precisaria ter hoje para desistir de fazer o projeto. Se o VPL for positivo o investimento vale à pena, pois executá-lo é equivalente a receber um pagamento igual ao VPL. Se for negativo, realizar o investimento hoje é equivalente a pagar algo no presente momento e o investimento deveria ser rejeitado.

Sob a ótica do acionista só é interessante investir em um novo projeto se o valor presente dos fluxos futuros for maior do que a disponibilidade atual, pois representará aumento do valor da empresa e, conseqüentemente, maximização da sua riqueza.

O termo valor presente líquido destaca que já está sendo considerado o custo corrente do investimento para determinar o seu valor, ou seja, já está embutida a taxa de juros apropriada. É o valor presente dos fluxos de caixa produzidos pelo novo investimento reduzido do seu custo inicial. VPL positivo indica que o investimento vale mais do que custa. Daí resulta a regra do Valor Presente Líquido:

 Um investimento vale à pena quando possui VPL positivo. Se o VPL for negativo, deverá ser rejeitado.

A utilização da técnica de identificação do VPL utilizado para decisão de investimentos e financiamentos independe do tempo, ou seja, pode ser utilizado em um contexto sem risco – fluxo de caixa de um único período – ou em um contexto com risco - fluxos de caixa distribuídos por mais de um período.

A técnica de análise pelo critério do VPL permite aos administradores e/ou proprietários de uma empresa identificar o custo ou benefício exato da decisão de investir e/ou obter financiamento.

A principal dificuldade da utilização deste método consiste na definição da taxa de atratividade do mercado - custo de oportunidade do capital -, principalmente quando o fluxo é muito longo.

Embora os especialistas em finanças reconheçam o método do VPL como a melhor metodologia para análise de investimento, existem outros critérios alternativos, mas que, de uma maneira geral, não são muito aconselháveis por apresentar algumas distorções.

#### **2.4.PAYBACK**

O método do payback representa o período de recuperação do investimento inicial. É obtido calculando-se o número de anos que será necessário para que os fluxos de caixa futuros acumulados igualem o montante do investimento inicial.

Esta alternativa pressupõe inicialmente a definição de um limite de tempo máximo para retorno do investimento. Após a definição deste prazo é analisado o fluxo de recursos do projeto, comparando o volume necessário de investimento com os resultados a serem alcançados futuramente, verificando o período onde o saldo tornou-se igual a zero. Se este prazo de recuperação for um período aceitável pelos proprietários, então o projeto será efetivado, caso contrário será descartado.

Este método é aplicado de duas formas: payback simples e payback descontado. A principal diferença entre os dois é que o payback descontado considera o valor temporal do dinheiro, ou seja, atualiza os fluxos futuros de caixa a uma taxa de aplicação no mercado financeiro, trazendo os fluxos a valor presente, para depois calcular o período de recuperação.

Este indicador é utilizado para avaliar a atratividade de um investimento, não devendo ser o único considerado como afirmam Motta & Callôba (2002, p. 97) considerando que "deve ser encarado com reservas, apenas como um indicador, não servindo de seleção entre alternativas de investimento".

É imprudente considerar este método como decisão de investimento, pois não contempla os fluxos de caixa após o período de recuperação. Este método pode levar a escolha de um projeto que tenha um prazo de retorno muito baixo, desconsiderando outro com período mais longo, mas que possa gerar maior riqueza para o proprietário, ou seja, que apresente um VPL maior. Se um determinado investimento apresenta um fluxo anual maior no início implicará em um período mais curto de recuperação, mas pode ser apenas um payback ilusório se depois deste período apresentar fluxos negativos, por exemplo. Além disso, este período de recuperação normalmente é definido de forma arbitrária pelo administrador.

Sendo ao mesmo tempo de fácil identificação e interpretação, porém com deficiências graves para decisões de longo prazo, este método é comumente usado pelas empresas para decisões que representem menor impacto e, portanto, com características menos importantes, relativas a pequenos procedimentos gerenciais necessários para o funcionamento do dia-a-dia da empresa, com enfoque maior no controle e avaliação do desempenho dos administradores.

#### **2.5. Retorno contábil Médio (RCM)**

Para Groppelli e Nikbakht, "risco é uma medida da volatilidade ou incerteza dos retornos, e retornos são receitas esperadas ou fluxos de caixa previstos de qualquer investimento." (GROPPELLI E NIKBAKHT, 2006, pg. 73). Portanto quanto maior for o risco menor será o retorno ou vice-versa.

O retorno contábil médio é extraído da divisão do lucro líquido médio do projeto – resultado apurado da relação receitas, custos e despesas, inclusive depreciação e impostos - pelo valor médio contábil do investimento, considerando toda a sua vida útil.

Este resultado é comparado como a taxa de retorno da empresa no seu conjunto ou com outra empresa do setor de atividade igual.

$$
RCM(\%) = \frac{Lucrolíquido Médio}{Investimento Médio}
$$

Onde:

$$
Lucro Líquido Médio = \frac{LucroLíquido}{VidaÚtildolnvestimento}
$$

Investimento Médio = 
$$
\frac{InvestimentoDepreciadoAnualmenteVidaÚtildolnvestimento + 1
$$

No cálculo do investimento médio, o denominador é acrescido de uma unidade porque é considerado o ano do investimento inicial (data zero).

Por este método, o projeto deverá ser aceito se a taxa encontrada for maior que a taxa pré-estabelecida pela empresa.

A principal deficiência deste método consiste em não considerar a época em que acontecem os recebimentos e desembolsos, em utilizar valores contábeis e não da movimentação efetiva do caixa. Além do que não considera a distribuição dos fluxos no tempo, ou seja, dois tipos de investimentos com a mesma vida útil e com resultados semelhantes, mas ocorridos em épocas distintas, apresentarão o mesmo índice de retorno contábil médio. A utilização deste critério decorre da facilidade de cálculo e da acessibilidade aos números permitida pelos sistemas de contabilidade.

Com este método e tendo como referência sua própria rentabilidade e/ou do segmento de atividade, as empresas podem ser induzidas a escolher projetos ruins se a rentabilidade atual for baixa ou rejeitar projetos bons se o parâmetro de rentabilidade for elevado. Este método é ainda pior porque ignora completamente o custo de oportunidade do capital.

#### **2.6. Taxa Interna de Retorno (TIR)**

A taxa interna de retorno - TIR - independe da taxa de juros do mercado financeiro. É uma taxa intrínseca do projeto, dependendo apenas dos fluxos de caixa projetados. É a taxa que remunera o investimento e que torna nulo o valor presente líquido dos fluxos de caixa. Também denominada de taxa de retorno do fluxo de caixa atualizado.

$$
0 = -\text{Valor do investimento} + \sum_{\overline{i=1}} \frac{\text{Fluxo de Caixa}_{i}}{1 + (\text{TIR})^i}
$$

A TIR é identificada através de várias tentativas e erros e exige uma série de aproximações sucessivas. Taxa Interna de Retorno é um índice que indica a rentabilidade de um investimento por uma unidade de tempo (MOTTA & CALÔBA, 2002).

Se for preciso calcular manualmente, recomenda-se desenhar três ou quatro combinações do VPL e da taxa de atualização em um gráfico, ligar os pontos com uma linha contínua e extrair a taxa de atualização para o VPL igual a zero. Atualmente é mais rápido utilizar planilhas eletrônicas ou uma calculadora financeira.

A TIR encontrada deverá ser comparada com a taxa de desconto no momento da decisão do investimento ou financiamento. Para aceitar o investimento, a TIR deverá ser maior do que o custo de oportunidade.

Como regra geral para investimento, temos:

Se TIR > taxa de desconto à aceitar

Se TIR = taxa de desconto à indiferente

Se TIR < taxa de desconto à rejeitar

Associando ao VPL:

Se TIR > taxa de desconto à VPL positivo

Se TIR = taxa de desconto à VPL nulo

Se TIR < taxa de desconto à VPL negativo

De uma maneira geral, o critério da TIR é mais fácil de usar do que o critério do VPL. Ambos baseiam-se nos fluxos de caixa atualizados, mas devem ser ajustados para que forneçam a mesma resposta.

## **2.7. Índice de Lucratividade (IL)**

O índice de lucratividade é conhecido também como índice de rentabilidade ou como resultado custo-benefício. Para Hoji (2004, p. 280) "a técnica de análise por meio de índices consiste em relacionar contas e grupos de contas para extrair conclusões sobre tendências e situações econômico‐financeira da empresa". É traduzido no somatório dos valores presentes dos fluxos de caixa futuros, dividido pelo investimento inicial. De um modo geral indica quanto será obtido, a valor presente, para cada unidade investida.

Gitman e Madura (2003, p. 191) "a análise de índices envolve métodos de cálculo e interpretação de índices financeiros para analisar e monitorar o desempenho da empresa".

Como regra geral para decisão de investimento:

Se IL > 1 à aceitar o projeto

Se IL < 1 à rejeitar o projeto

Este índice leva à mesma decisão do critério do VPL, pois:

Se IL > 1, então VPL > 1 à aceitar o projeto.

O VPL será positivo sempre que o índice de rentabilidade for maior do que 1(um).

O índice de lucratividade também ignora as diferenças de escala de projetos mutuamente excludentes. Este enfoque pode ser corrigido através da análise do índice de lucratividade do fluxo de caixa incremental, semelhante à TIR. Sendo o índice de lucratividade maior que 1 (um), utiliza-se o projeto maior.

Este é o critério que mais se aproxima do VPL, embora o VPL ainda seja um critério mais seguro por possuir uma propriedade aditiva.

O índice de rentabilidade só sobrepõe à eficácia do método do VPL nos casos de análise de mais de um investimento em que houver, no período inicial, limitação de recursos para aplicação em ambos os projetos.

### **3. CARACTERIZAÇÃO DA EMPRESA**

A cadeia produtiva da avicultura apresenta uma trajetória das mais interessantes dentre as cadeias produtivas agroindustriais no Brasil, marcada por constantes evoluções técnicas. Da adaptação da tecnologia de integração de aviários, por abatedouros industriais, passando pela importação de matrizes avós por via aérea para chegar aos aviários totalmente automatizados dos dias de hoje passaram-se cerca de 40 anos.

Este estudo se dá em uma destas empresas que viveu muitas destas transformações ao logo de seus 40 anos de fundação, a Avícola Pato Branco Ltda.,atuando na região sul do Brasil, com sede na cidade de Pato Branco-Pr, ela como todas as outras passaram, e ainda convivendo com todas estas mudanças através dos anos.

O mercado nacional e internacional presa por produtos de qualidade sendo ele considerado principal para alimentação humana, os critérios de qualidade do produto e de suma importância para que ele seja bem aceito. Este mercado hoje é

dominado por um pequeno grupo de empresas com grande capital e recursos financeiros subsidiados muitas vezes politicamente pelos governantes.

Sendo assim as empresas concorrentes têm que adequar-se as grandes redes e concorrer com produtos de menor custo e maior qualidade, mas como fazer isso? Este estudo objetiva demonstrar diretrizes para que frequentemente possa ser utilizado na tomada de decisão de um projeto verificar e analisando se o investimento é viável e qual será o a sua rentabilidade.

O cenário nacional do mercado de frangos no Brasil está em crescimento constante, nos últimos 3 anos sendo que o consumo médio da população brasileira aumenta a cada ano e o mercado exterior também e um grande consumidor do produto nacional. No Brasil a região de maior produção avícola é a região sul e sudeste.

A empresa está localizada geograficamente no centro destas regiões tendo uma posição estratégica de distribuição, ela trabalha com o início da cadeia produtiva do frango, produz pintainhos de 1(um) dia para engorda e posteriormente o abate e sofre com a pressão e necessidade dos seus clientes de ampliar cada vez mais no mercado consumidor. Esta necessidade efetivou um crescimento de 60% na capacidade de produção da empresa fazendo com que a empresa esgota-se seu espaço físico de incubação, sendo assim a mesma no último ano estava terceirizando cerca de 40% de tudo o que se comercializava.

Tendo esta necessidade começar a analisar as possibilidades de ampliar as instalações da empresa, sendo que no primeiro momento foi efetivado o estudo de viabilidade de construção de um novo parque fabril ou continuar com a terceirização das incubações. Vendo esta necessidade desenvolvemos a seguinte análise.

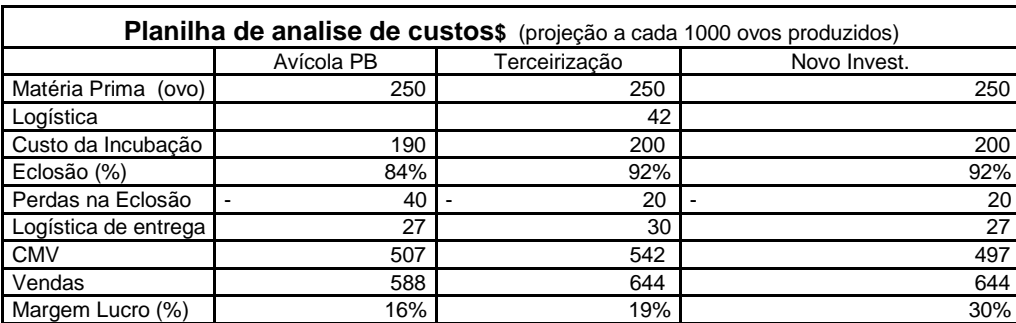

#### **TABELA 01: Análise de custos**

Com o levantamento dos dados reais e projetando uma previsão com o novo investimento, sendo que o mesmo por serem máquinas com novas tecnologias teria o nível de eclosão - termo usado para descrever a transformação do ovo em pintainhos - sugerida na planilha e com a expectativa de vida útil do bem maior que as máquinas atuais da empresa. As máquinas atuais da empresa já estão com a vida útil bem avança para manter os níveis de eclosão desejada pela empresa e por este motivo as margens brutas da empresa estão a baixo da concorrência.

Levantando as necessidades da empresa e dos clientes procura-se uma forma de analisar diretrizes para uma tomada de decisão:

- 1. Diminuir a produção de Pintainhos, o que seria uma alternativa se o mercado estive-se em baixa, como todas as expectativas sinaliza pela efetivação do consumo e aumento de produção este plano estaria fazendo com que a empresa perde-se mercado para os seus concorrentes.
- 2. Continuar com a terceirização é uma alternativa bem sustentada já que a empresa tem o mercado conquistado só não tem local para produzir o seu produto, porém um ponto a ser discutido é o fato que os fornecedores deste serviço também são concorrentes e a empresa ficaria a mercê deles podendo a qualquer momento ter seus custos ditados por eles e conseqüentemente a margem bruta do produto tornaria insustentável.
- 3. Investir em aquisição de uma nova máquina para produzir os seus produtos. Esta alternativa mereceria um investimento inicial subsidiado pelo capital de terceiro, pois a empresa não tem recursos próprios disponíveis para investimento.

## **4. CARACTERIZAÇÃO DA ANÁLISE DE INVESTIMENTO**

A caracterização da análise esta fundamentada no item 3 citado acima, projetando cenários e análises que deverá nortear os diretores na tomada de decisão.

- O fluxo de caixa tem como base as informações do cenário projetando para a aquisição da nova máquina e tem a finalidade de saber as reais expectativas de retorno e crescimento da empresa com o mesmo.
- TMA foi definida com base na taxa de juros cobrada no empréstimo do recurso financeiro para aquisição do novo ativo, sendo ela igual a 2,7 %.

#### **TABELA 02: DRE**

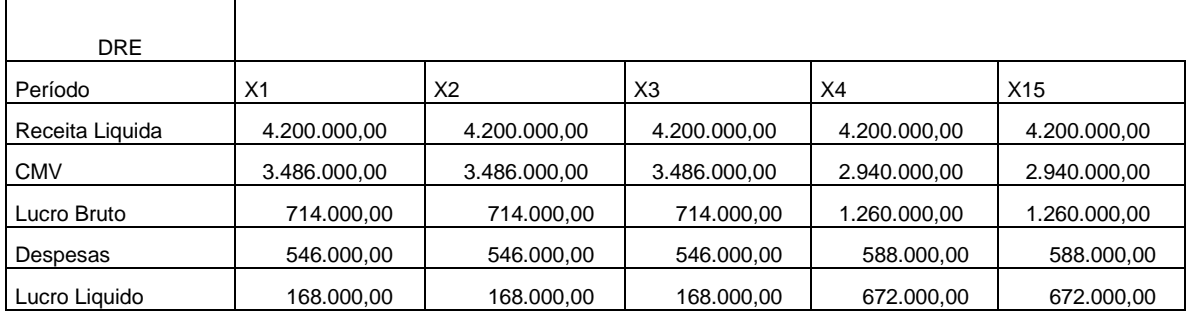

- O estudo projeta também um investimento total para realização do projeto e a forma de recurso de terceiro junto ao BRDE.
- $\triangleright$  Investimento Inicial R\$ 3.500.000,00
- $\triangleright$  Taxa de Juros 2,7% a.m
- Prazo de pagamento do Investimento 15 meses com 3 de carência.
- $\triangleright$  Parcelas R\$ 374.085,00
- Adicional de Lucratividade mensal com o investimento R\$ 504.000,00

Com estas informações essenciais obtem-se parâmetros e dados para formar opinião e fazer as análises que concretize as fundamentações, neste estudo foram utilizados os seguintes dados:

### **4.1.VPL**

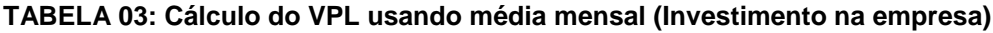

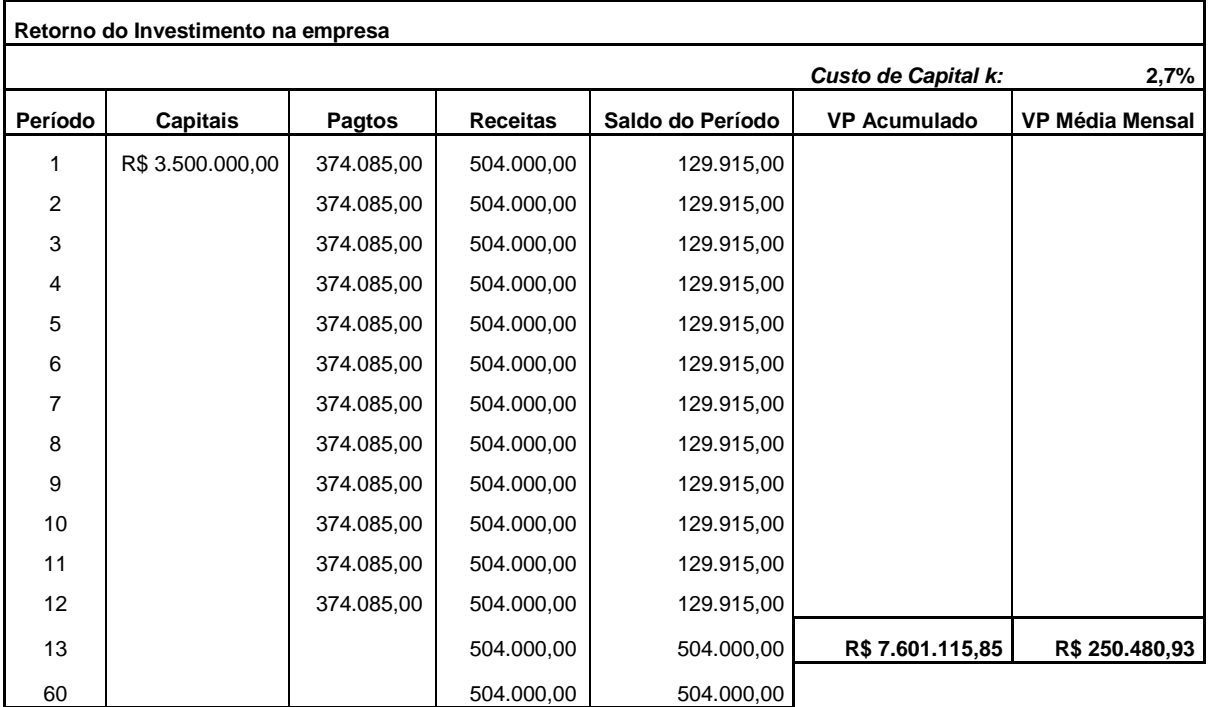

Na análise do VPL foram utilizados como base o fluxo de caixa projetando e o investimento com capital de terceiros. Considerando os pagamentos mensais das parcelas de R\$ 374.085,00, uma taxa de custo de capital 2,7% e o valor de R\$ 504.000,00, o incremento de renda projetado com a aquisição da máquina, o VPL, é positivo em R\$ 7.601.115,85 ao longo dos períodos, obtendo um VPL médio de R\$ 250.480,93 o que pode concluir com um investimento viável para empresa.

### **4.2.TIR**

| Retorno do Investimento na empresa |                                     |            |            |  |  |
|------------------------------------|-------------------------------------|------------|------------|--|--|
| Período                            | <b>Capitais</b><br>Saldo do Período |            | <b>TIR</b> |  |  |
| 1                                  | -R\$ 3.500.000,00                   | 129.915,00 |            |  |  |
| 2                                  |                                     | 129.915,00 |            |  |  |
| 3                                  |                                     | 129.915,00 |            |  |  |
| 4                                  |                                     | 129.915,00 |            |  |  |
| 5                                  |                                     | 129.915,00 |            |  |  |
| 6                                  |                                     | 129.915,00 |            |  |  |
| $\overline{7}$                     |                                     | 129.915,00 |            |  |  |
| 8                                  |                                     | 129.915,00 |            |  |  |
| 9                                  |                                     | 129.915,00 |            |  |  |
| 10                                 |                                     | 129.915,00 |            |  |  |
| 11                                 |                                     | 129.915,00 |            |  |  |
| 12                                 |                                     | 129.915,00 |            |  |  |
| 13                                 |                                     | 504.000,00 | 7,87%      |  |  |
| 60                                 |                                     | 504.000,00 |            |  |  |

**TABELA 04: Cálculo da TIR usando média mensal**

Na análise da TIR o investimento considerado foi a projetada no fluxo de caixa considerando o saldo do período que trata-se do incremento de receita com o investimento menos os pagamentos das parcelas, o projeto teve uma taxa de retorno de 7,87% ao longo dos meses, o que podemos concluir que o investimento tem rentabilidade positiva, ao compará-la com a TMA proposta pelos acionistas entende-se que esta acima das expectativas dos mesmos.

#### **4.3.PAYBACK**

| Custo Cap. k:   | 2,7%              | <b>Valor Presente</b> | -R\$ 3.500.000,00 |             |
|-----------------|-------------------|-----------------------|-------------------|-------------|
| <b>Períodos</b> | <b>Capitais</b>   | Juros                 | Saldo do Projeto  | Procura     |
| $\Omega$        | -R\$ 3.500.000,00 | -R\$ 291.223,39       | -R\$ 3.791.223,39 | do Payback  |
|                 | R\$ 504.000,00    | -R\$ 102.363,03       | -R\$ 3.389.586,42 |             |
| $\overline{2}$  | R\$ 504.000,00    | -R\$ 95.026,54        | -R\$ 2.980.612,96 |             |
| 3               | R\$ 504.000,00    | -R\$ 87.491,96        | -R\$ 2.564.104,92 |             |
| 4               | R\$ 504.000,00    | -R\$ 79.753,95        | -R\$ 2.139.858,87 | 8,90        |
| 5               | R\$ 504.000,00    | -R\$ 71.807,01        | -R\$ 1.707.665,88 |             |
| 6               | R\$ 504.000,00    | -R\$ 63.645,50        | -R\$ 1.267.311,38 |             |
| 7               | R\$ 504.000,00    | -R\$ 55.263,64        | -R\$ 818.575,02   |             |
| 8               | R\$ 504.000,00    | -R\$ 46.655,46        | -R\$ 361.230,48   |             |
| 9               | R\$ 504.000,00    | -R\$ 37.814,86        | R\$ 104.954,66    | $PB = 8,90$ |

**TABELA 05: Método do PAYBACK**

O Payback na sua análise demonstra um retorno do capital investido em no máximo considerando as variações e projeções de 9 meses, considerando a vida útil do investimento podemos concluir que este período de retorno bom.

Tendo os resultados das análises: O VPL positivo em R\$ 7.601.115,85 ao longo de 60 meses que consideramos a vida útil do bem, a TIR em 7,87% sendo ela maior que a taxa mínima de atratividade sugerida pelos acionistas no estudo, o Payback projetado para um retorno do capital investido no prazo de 9 meses, também pode ressaltar principalmente o aumento da rentabilidade da empresa em R\$ 504.000,00 mensal, Com todas estas informações coletadas podemos concluir que o investimento da empresa em um novo ativo deverá ter um retorno sustentável e lucrativo no meio financeiro e econômico.

Destaca-se que a mesma inicialmente não perderia mercado, não ficaria dependendo de terceiros para continuar com a sua produção atual e também poderia ter um controle nos processos de produção prezando por um produto de melhor qualidade.

### **5. CONSIDERAÇÕES FINAIS DA ANÁLISE DO INVESTIMENTO**

O cenário nacional do mercado de frangos no Brasil está em crescimento constante, nos últimos 3 anos sendo que o consumo médio da população brasileira aumenta a cada ano e o mercado exterior também e um grande consumidor do produto nacional. No Brasil a região de maior produção avícola é a região sul e sudeste.

O desejo e a necessidade humana de acumulação de capital tornam o mercado de investimento muito volátil. A gama de produtos oferecidos por este mercado atende os diversos tipos de investidores existentes. Do conservador ao arrojado, as oportunidades são imensas, contudo há sempre o risco que é diretamente proporciona lá rentabilidade.

Em uma economia dinâmica é cada vez mais imperiosa a necessidade do empresário em buscar uma melhor qualificação, em conhecer todos os processos gerenciais da empresa, observando todas as ações dos departamentos (produção, venda, marketing, finanças, recursos humanos, atendimento e satisfação do cliente) e seus reflexos. Em um ambiente volátil, uma organização precisa ser flexível para criar maior agilidade nos processos de adaptações e mudanças, e ainda ser transparente na gestão dos recursos para manter-se competitiva no mercado.

As ferramentas de análise devem ser interpretadas e direcionadas para um enfoque gerencial buscando servir como base de informações para tomada de decisão dos gestores. As interpretações devem conter linguagem simplificada que possa fazer entender todos os usuários que tenham interesse na situação econômica da empresa.

Quanto mais numerosas as informações mensuradas aos gestores, maior possibilidade de contribuir na maneira de fornecer resultados, possibilitando para a empresa uma maior competitividade com seus concorrentes, contribuindo para um melhor desenvolvimento e crescimento econômico da empresa. É preciso analisar, além da quantidade, e com atenção redobrada, a qualidade das informações, pois informação em quantidade exagerada pode não se tornar útil, e sim, empecilho para agilidade na tomada de decisões. Por vezes, informações sucintas e objetivas são de maior valia, o que é possível quando o pesquisador conhece a empresa, seus objetivos, suas perspectivas, ou seja, os aspectos necessários para saber como e o que constar na análise dos demonstrativos. O pesquisador em questão precisa saber como elaborar a análise das demonstrações contábeis, pois não é preciso apenas saber calcular os índices, mas também saber como interpretá-los, e adequálos a cada empresa.

Como pode ser observado no texto, embora existam vários critérios que auxiliam no processo de decisão de novos investimentos, o estudo utilizou os mais recomendados pelos especialistas em finanças: VPL, TIR, Payback os método se contempla com os fluxos de caixa futuros e o custo do capital empregado indicando se há aumento do valor da empresa, que reflete na maximização da riqueza dos proprietários, além de poder ser utilizado em contextos com ousem risco. No entanto, o uso destas técnicas não é o único determinante do sucesso destes planos.

Previsões distorcidas do fluxo de caixa, geração de recursos insuficiente para o giro, inexistência de planejamento, dificuldade de adaptação às mudanças, falta de avaliação financeira do negócio, são fatores que contribuem para este insucesso.

Não basta simplesmente elaborar o fluxo de caixa e adotar um bom critério para decidir sobre novos investimentos, é preciso acompanhar os números projetados e estar atento para evitar uma situação indesejável ou até mesmo de insolvência.

Como problema do estudo, levantou-se a seguinte questão: Qual o modelo de decisão possibilita a empresa avaliar seus investimentos de forma que ela possa escolher a variável econômica com maior otimização dos resultados? O tema escolhido, Avaliação de investimento, foi fundamental para responder o problema.

De acordo com o objetivo geral desta pesquisa, – Estudar o caso de avaliação dos investimentos na empresa Avícola de Pato Branco – PR – analisando todas as analises e resultados projetados através dos índices chega-se a conclusão que o estudo trouxe resultados positivo e satisfatório para a direção da empresa e para o pesquisador. Também concluímos que com uma análise de investimento sendo ela com dados concretos e reais qualquer empresa independente do porte econômico e financeiro pode ter informações para tomada de decisão para um novo projeto.

E com a técnica certa que qualquer projeto pode ser analisado de forma simples, rápida e decisiva para tomada de decisão.

Lembrando sempre que toda e qualquer resultado projetado por trabalhar com dados sugeridos pode sofrer alterações, pois não se podem prever fatores externos que interferem diretamente no resultado do projeto, neste momento o analista têm que sempre comparar o projetado com a realidade. Sendo assim tornar esta análise satisfatória para a realidade.

Pode-se afirmar que os objetivos específicos desta pesquisa foram satisfatórios. Conclui-se que através da avaliação dos investimentos, é possível transformar incertezas em condições racionais para a tomada de decisões. A partir

do resultado, a melhor alternativa será aquela que resulte na otimização do maior retorno com o menor risco. Para tal deve adotar estratégias adequadas as suas capacitações e utilizá-las da melhor forma no intuito de conquistar novas oportunidades no mercado.

# **6. REFERÊNCIAS BIBLIOGRÁFICAS**

ASSAF Neto, Alexandre. **Finanças Corporativas e Valor**. São Paulo: Editora Atlas, 2003.

BRAGA, R. **Fundamentos e Técnicas de Administração Financeira**. São Paulo: Atlas, 1989.

CAMARGO C.; **Análise de investimentos & Demonstrativos Financeiros.** 20º Edição. Curitiba Editora Ibpex, 2007.

CALDERELLI, A.. **Enciclopédia Contábil e Comercial Brasileira**. São Paulo: CETEC,1997.

FIFECAFI. **Manual de Contabilidade das Sociedades por Ações***.* 5. ed.São Paulo: Atlas, 2000.

FIQUEIREDO, S.; CAGGIANO P.C. **Controladoria: Teoria e Prática.**3º Edição. São Paulo Editora Atlas, 2004.

FRANCO, H. **Estrutura, Análise e Interpretação de Balanços***.* 15. ed. SãoPaulo: Atlas, 1992.

GIL, A. C. **Métodos e técnicas de pesquisa social.** 5 ed. São Paulo: Atlas, 1999.

GITMAN, Lawrence Jeffrey; MADURA, Jeff.**Administração financeira.** São Paulo: Adisson Wesley, 2003.

GROPPELLI, A. A.; NIKBAKHT, E. **Administração Financeira**. Trad. Célio Knipel Moreira. 2 ed. São Paulo: Saraiva, 2006.

HOJI, M. **Administração Financeira:** uma abordagem prática: matemática financeira aplicada, estratégias financeiras, análise, planejamento e controle financeiro. 4 ed. São Paulo: Atlas, 2003.

IUDÍCIBUS, S. de. **Análise de Balanços***.* 7. ed. São Paulo: Atlas, 1998.

IUDÍCIBUS, Sérgio de. **Teoria da contabilidade**. 6. ed. São Paulo: Atlas, 2000.

MARCONI, M. de A.; LAKATOS, E. M. **Técnicas de pesquisa: planejamento e execução de pesquisas, amostragem e técnicas de pesquisas, elaboração, análise,e interpretação de dados**. 5 ed. São Paulo: Atlas, 2002.

MATARAZZO, D. C. **Análise Financeira de Balanços***.* 5. ed. São Paulo: Atlas, 1998.

MOTTA, Régis da Rocha. CALÔBA, Guilherme Marques. **Análise de investimentos: tomada de decisão em projetos industriais**. São Paulo: Editora Atlas, 2.002.

**Revista Científica do TECAP: CAP Accounting And Management.** Vol. 04 Nº. 04. Ano 04. Pato Branco: TECAP, 2010.

ROESCH, S. M. A. **Projetos de estágio e de pesquisa em Administração: guia para estágios, trabalhos de conclusão, dissertações e estudos de caso.** 2º Edição. São Paulo Editora Atlas, 1999.

ROSS, S.A., WESTERFIELD, R. W. e JAFFE, J. F. **Administração Financeira Corporate Finance***.* Tradução Antonio Zoratto Sanvincente. São Paulo: Atlas, 1995.

SÁ, ª L. DE. **Introdução à Análise de Balanços***.* Rio de Janeiro: Ediouro, 1981. SILVA, José Pereira**. Análise Financeira das Empresas**. 3º ed. São Paulo: Atlas, 1995.